# Working with aligned nucleotides (WORK-IN-PROGRESS!)

Hervé Pagès

Last modified: January 2014; Compiled: March 2, 2015

# **Contents**

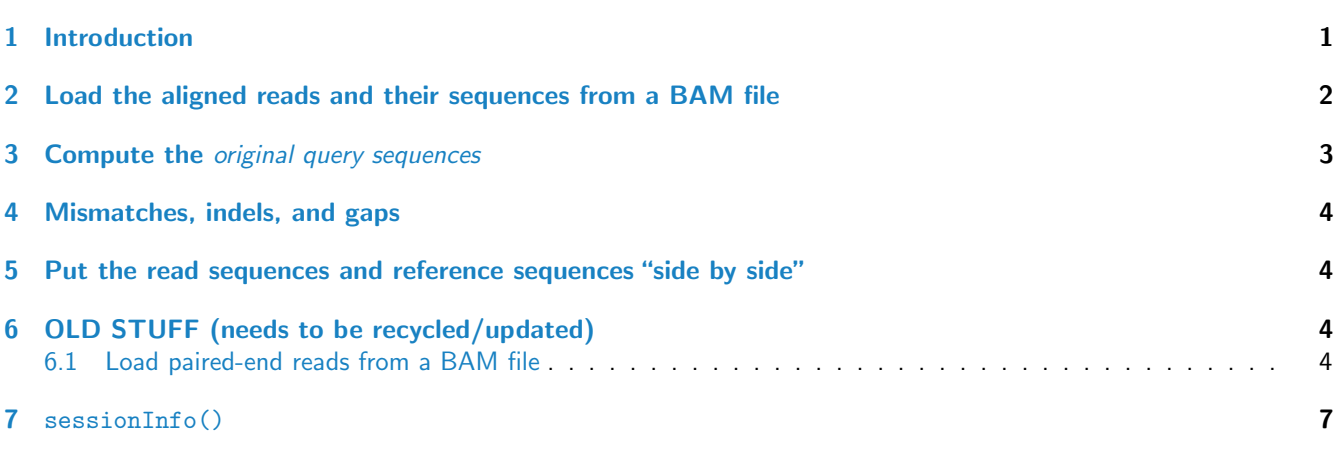

# <span id="page-0-0"></span>1 Introduction

This vignette belongs to the GenomicAlignments package. It illustrates how to use the package for working with the nucleotide content of aligned reads.

After the reads generated by a high-throughput sequencing experiment have been aligned to a reference genome, the questions that are being asked about these alignments typically fall in two broad categories: **positional only** and **nucleotide**related.

Positional only questions are about the position of the alignments with respect to the reference genome. Note that the position of an alignment is actually better described in terms of genomic ranges (1 range for an alignment with no gaps, 2 or more ranges for an alignment with gaps). Knowing the ranges of the alignments is sufficient to perform common tasks like read counting or for computing the coverage. Read counting is the process of counting the number of aligned reads per gene or exon and is typically performed in the context of a differential analysis. This task can be accomplished with the summarizeOverlaps function provided in the GenomicAlignments package and is explained in details in the "Counting reads with summarizeOverlaps" vignette (also located in this package). Computing the coverage is often the preliminary step to peak detection (ChIP-seq analysis) or to a copy number analysis. It can be accomplished with the coverage function. See ?`coverage-methods` for more information.

Nucleotide-related questions are about the nucleotide content of the alignments. In particular how this content compares to the corresponding nucleotides in the reference genome. These questions typically arise in the context of small genetic variation detection between one or more samples and a reference genome.

The GenomicAlignments package provides a suite of low- to mid-level tools for dealing with **nucleotide-related** questions about the alignments. In this vignette we illustrate their use on the single-end and paired-end reads of an RNA-seq experiment.

Note that these tools do NOT constitute a complete variant toolbox. If this is what you're looking for, other Bioconductor packages might be more appropriate. See the GeneticVariability and SNP views at this URL [http://bioconductor.org/](http://bioconductor.org/packages/release/BiocViews.html#___AssayDomains) [packages/release/BiocViews.html#\\_\\_\\_AssayDomains](http://bioconductor.org/packages/release/BiocViews.html#___AssayDomains) for a complete list of packages that deal with small genetic variations. Most of them provide tools of higher level than the tools described in this vignette. See for example the Variant Tools and VariantAnnotation packages for a complete variant toolbox (including variant calling capabilities).

### <span id="page-1-0"></span>2 Load the aligned reads and their sequences from a BAM file

In this section, we illustrate how aligned reads and their sequences can be loaded from a BAM file. The reads we're going to use for this are paired-end reads from a published study by Zarnack et al., 2012. A subset of these reads are stored in the BAM files located in the RNAseqData.HNRNPC.bam.chr14 data package. The package contains 8 BAM files, 1 per sequencing run:

> library(RNAseqData.HNRNPC.bam.chr14)

```
> bamfiles <- RNAseqData.HNRNPC.bam.chr14_BAMFILES
```

```
> names(bamfiles) # the names of the runs
```

```
[1] "ERR127306" "ERR127307" "ERR127308" "ERR127309" "ERR127302" "ERR127303" "ERR127304"
[8] "ERR127305"
```
Each BAM file was obtained by (1) aligning the reads (paired-end) to the full hg19 genome with TopHat2, and then (2) subsetting to keep only alignments on chr14. See ?RNAseqData.HNRNPC.bam.chr14 for more information about this data set.

As a preliminary step, we check whether the BAM files contain single- or paired-end alignments. This can be done with the quickBamFlagSummary utility from the Rsamtools package:

```
> library(Rsamtools)
```
> quickBamFlagSummary(bamfiles[1], main.groups.only=TRUE)

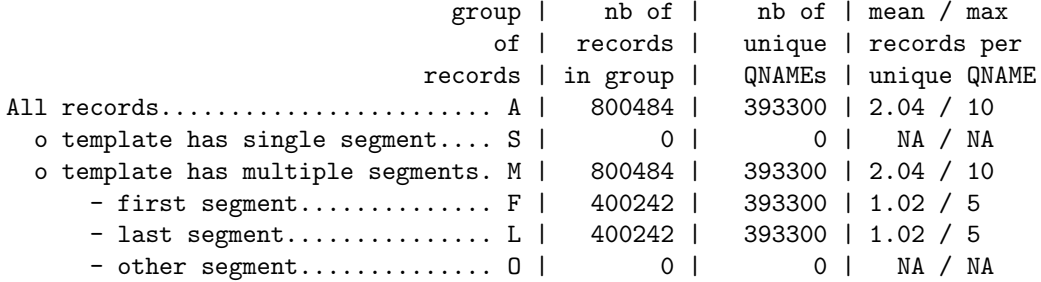

Note that (S, M) is a partitioning of A, and (F, L, O) is a partitioning of M. Indentation reflects this.

This confirms that all the alignments in the 1st BAM file (run ERR127306) are paired-end. This means that we should preferably load them with the readGAlignmentPairs function from the GenomicAlignments package. However for the purpose of keeping things simple, we will ignore the pairing for now and load only the alignments corresponding to the first segment of the pairs. We will use the readGAlignments function from the GenomicAlignments package for this, together with a ScanBamParam object for the filtering. See ?ScanBamParam in the Rsamtools package for the details.

Furthermore, while preparing the ScanBamParam object to perform the filtering, we'll also get rid of the PCR or optical duplicates (flag bit 0x400 in the SAM format, see the SAM Spec  $^1$  $^1$  for the details), as well as reads not passing quality controls (flag bit 0x200 in the SAM format).

Finally we also request the read sequences (a.k.a. the *segment sequences* in the SAM Spec, stored in the SEQ field) via the ScanBamParam object:

<span id="page-1-1"></span><sup>1</sup><http://samtools.sourceforge.net/>

```
> flag1 <- scanBamFlag(isFirstMateRead=TRUE, isSecondMateRead=FALSE,
+ isDuplicate=FALSE, isNotPassingQualityControls=FALSE)
> param1 <- ScanBamParam(flag=flag1, what="seq")
```
We're now ready to load the alignments and their sequences. Note that we use use names=TRUE in order to also load the *query names* (a.k.a. the *query template names* in the SAM Spec, stored in the QNAME field) from the BAM file. readGAlignments will use them to set the names of the returned object:

```
> library(GenomicAlignments)
```
> gal1 <- readGAlignments(bamfiles[1], use.names=TRUE, param=param1)

This returns a GAlignments object. The read sequences are stored in the seq metadata column of the object:

#### > mcols(gal1)\$seq

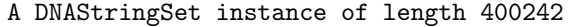

width seq

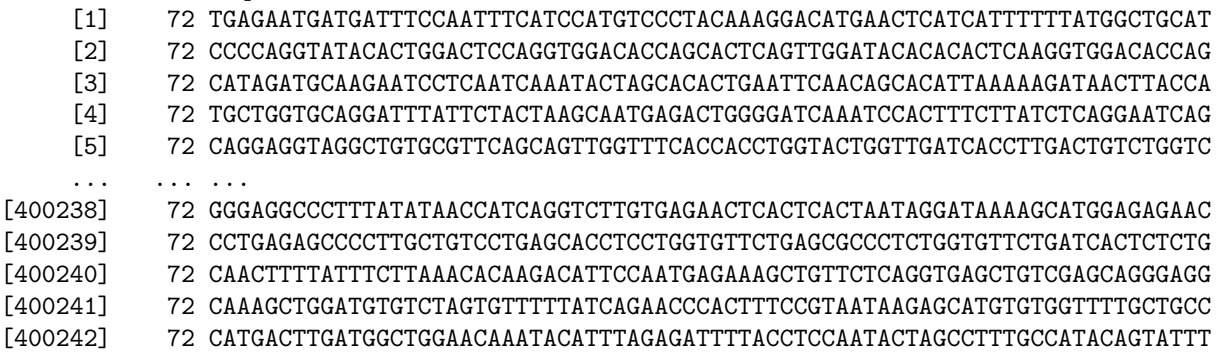

#### <span id="page-2-0"></span>**3** Compute the original query sequences

Because the BAM format imposes that the read sequence is "reverse complemented" when a read aligns to the minus strand, we need to "reverse complement" it again to restore the *original query sequences* (i.e. the sequences before alignment, that is, as they can be seen in the FASTQ file assuming that the aligner didn't perform any hard-clipping on them):

```
> oqseq1 <- mcols(gal1)$seq
```

```
> is_on_minus <- as.logical(strand(gal1) == "-")
```

```
> oqseq1[is_on_minus] <- reverseComplement(oqseq1[is_on_minus])
```
Because the aligner used to align the reads can report more than 1 alignment per read (i.e. per sequence stored in the FASTQ file), we shouldn't expect the names of gal1 to be unique:

```
> is_dup <- duplicated(names(gal1))
> table(is_dup)
is_dup
FALSE TRUE
393300 6942
```
However, sequences with the same query name should correspond to the same original query and therefore should be the same. Let's do a quick sanity check:

```
> dup2unq <- match(names(gal1), names(gal1))
> stopifnot(all(oqseq1 == oqseq1[dup2unq]))
```
Finally, let's reduce oqseq1 to one *original query sequence* per unique *query name* (like in the FASTQ file containing the 1st end of the unaligned reads):

> oqseq1 <- oqseq1[!is\_dup]

### <span id="page-3-0"></span>4 Mismatches, indels, and gaps

Because the aligner possibly tolerated a small number of mismatches, indels, and/or gaps during the alignment process, the sequences in mcols(gal1)\$seq gnerally don't match exactly the reference genome.

The information of where indels and/or gaps occur in the alignments is represented in the CIGAR strings. Let's have a look at these string. First the most frequent cigars:

> head(sort(table(cigar(gal1)), decreasing=TRUE))

72M 35M123N37M 64M316N8M 38M670N34M 18M123N54M 2M131N70M 301920 134 134 133 119 96

Then a summary of the total number of insertions  $(I)$ , deletions  $(D)$ , and gaps  $(N)$ :

> colSums(cigarOpTable(cigar(gal1)))

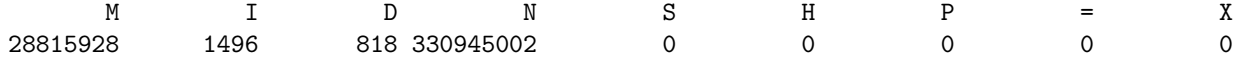

This tells us that the aligner that was used supports indels  $(1/D)$  and junction reads  $(N)$ .

Finally we count and summarize the number of gaps per alignment:

```
> table(njunc(gal1))
```
0 1 2 3 303622 94557 2052 11

Some reads contain up to 3 gaps (i.e. span 3 splice junctions).

#### <span id="page-3-1"></span>5 Put the read sequences and reference sequences "side by side"

TODO (with sequenceLayer)

# <span id="page-3-2"></span>6 OLD STUFF (needs to be recycled/updated)

#### <span id="page-3-3"></span>6.1 Load paired-end reads from a BAM file

BAM file untreated3\_chr4.bam (located in the pasillaBamSubset data package) contains paired-end reads from the "Pasilla" experiment and aligned against the dm3 genome (see ?untreated3\_chr4 in the pasillaBamSubset package for more information about those reads). We use the readGAlignmentPairs function to load them into a GAlignmentPairs object:

```
> library(pasillaBamSubset)
```
> flag0 <- scanBamFlag(isDuplicate=FALSE, isNotPassingQualityControls=FALSE)

```
> param0 <- ScanBamParam(flag=flag0)
```
> U3.galp <- readGAlignmentPairs(untreated3\_chr4(), use.names=TRUE, param=param0)

```
> head(U3.galp)
```
GAlignmentPairs object with 6 alignment pairs and 0 metadata columns:

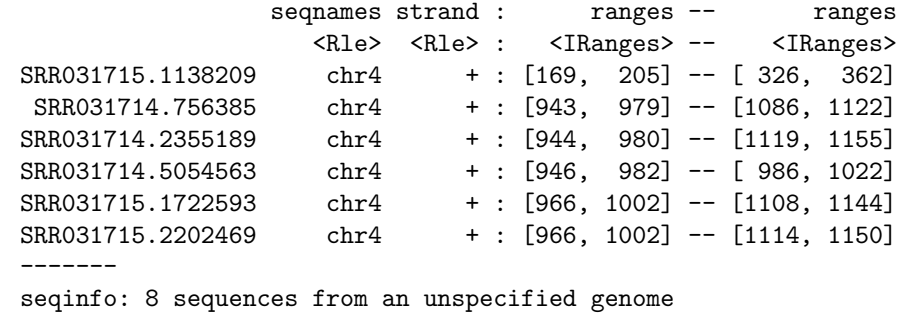

The show method for GAlignmentPairs objects displays two ranges columns, one for the first alignment in the pair (the left column), and one for the last alignment in the pair (the right column). The strand column corresponds to the strand of the *first* alignment.

> head(first(U3.galp))

GAlignments object with 6 alignments and 0 metadata columns:

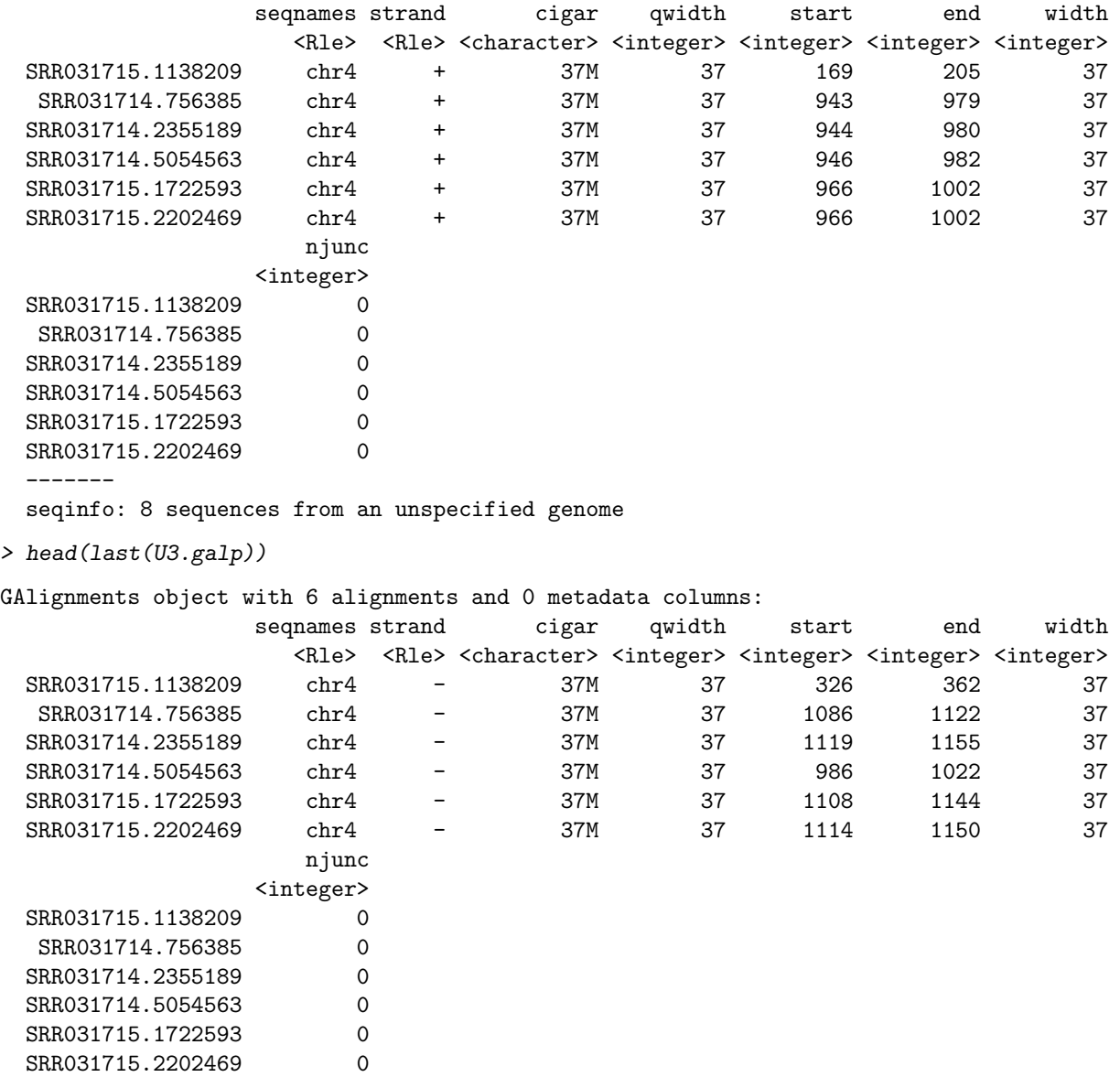

-------

seqinfo: 8 sequences from an unspecified genome

According to the SAM format specifications, the aligner is expected to mark each alignment pair as *proper* or not (flag bit 0x2 in the SAM format). The SAM Spec only says that a pair is *proper* if the first and last alignments in the pair are "properly aligned according to the aligner". So the exact criteria used for setting this flag is left to the aligner.

We use isProperPair to extract this flag from the GAlignmentPairs object:

```
> table(isProperPair(U3.galp))
```
FALSE TRUE 29518 45828

Even though we could do overlap encodings with the full object, we keep only the proper pairs for our downstream analysis:

> U3.GALP <- U3.galp[isProperPair(U3.galp)]

Because the aligner used to align those reads can report more than 1 alignment per original query template (i.e. per pair of sequences stored in the input files, typically 1 FASTQ file for the first ends and 1 FASTQ file for the last ends), we shouldn't expect the names of U3.GALP to be unique:

> U3.GALP\_names\_is\_dup <- duplicated(names(U3.GALP)) > table(U3.GALP\_names\_is\_dup) U3.GALP\_names\_is\_dup FALSE TRUE 43659 2169

Storing the query template names in a factor will be useful:

```
> U3.uqnames <- unique(names(U3.GALP))
```
> U3.GALP\_qnames <- factor(names(U3.GALP), levels=U3.uqnames)

as well as having the mapping between each query template name and its first occurence in U3.GALP\_qnames:

> U3.GALP\_dup2unq <- match(U3.GALP\_qnames, U3.GALP\_qnames)

Our reads can have up to 1 gap per end:

```
> head(unique(cigar(first(U3.GALP))))
```
[1] "37M" "6M58N31M" "25M56N12M" "19M62N18M" "29M222N8M" "9M222N28M"

```
> head(unique(cigar(last(U3.GALP))))
```
[1] "37M" "19M58N18M" "12M58N25M" "27M2339N10M" "29M2339N8M" "9M222N28M"

```
> table(njunc(first(U3.GALP)), njunc(last(U3.GALP)))
```
0 1 0 44510 596 1 637 85

Like for our single-end reads, the following tables indicate that indels were not allowed/supported during the alignment process:

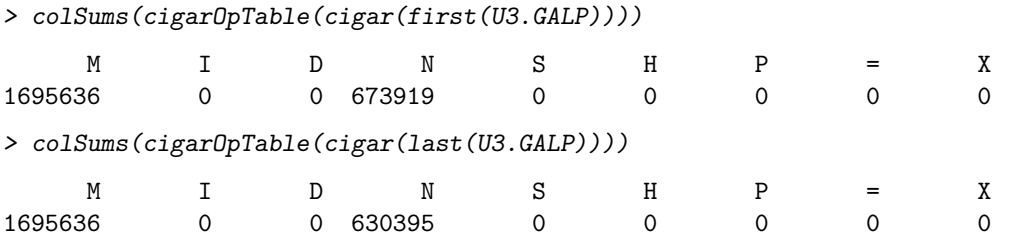

### <span id="page-6-0"></span>7 sessionInfo()

```
> sessionInfo()
R version 3.1.2 (2014-10-31)
Platform: x86_64-unknown-linux-gnu (64-bit)
locale:
 [1] LC_CTYPE=en_US.UTF-8 LC_NUMERIC=C LC_TIME=en_US.UTF-8
 [4] LC_COLLATE=C LC_MONETARY=en_US.UTF-8 LC_MESSAGES=en_US.UTF-8
[7] LC_PAPER=en_US.UTF-8 LC_NAME=C LC_CODDRESS=C<br>[10] LC_TELEPHONE=C LC_MEASUREMENT=en_US.UTF-8 LC_IDENTIFIC.
                           LC_MEASUREMENT=en_US.UTF-8 LC_IDENTIFICATION=C
attached base packages:
[1] stats4 parallel stats graphics grDevices utils datasets methods
[9] base
other attached packages:
 [1] RNAseqData.HNRNPC.bam.chr14_0.3.2 BSgenome.Dmelanogaster.UCSC.dm3_1.4.0
 [3] BSgenome_1.34.1 rtracklayer_1.26.2
 [5] TxDb.Dmelanogaster.UCSC.dm3.ensGene_3.0.0 GenomicFeatures_1.18.3
 [7] AnnotationDbi_1.28.1 Biobase_2.26.0
 [9] GenomicAlignments_1.2.2 Rsamtools_1.18.3
[11] Biostrings_2.34.1 XVector_0.6.0
[13] GenomicRanges_1.18.4 GenomeInfoDb_1.2.4
[15] IRanges_2.0.1 S4Vectors_0.4.0
[17] BiocGenerics_0.12.1 pasillaBamSubset_0.3.1
loaded via a namespace (and not attached):
[1] BBmisc_1.9 BatchJobs_1.5 BiocParallel_1.0.3 BiocStyle_1.4.1
[5] DBI_0.3.1 RCurl_1.95-4.5 RSQLite_1.0.0 XML_3.98-1.1
[9] base64enc_0.1-2 biomaRt_2.22.0 bitops_1.0-6 brew_1.0-6
[13] checkmate_1.5.1 codetools_0.2-10 digest_0.6.8 fail_1.2
[17] foreach_1.4.2 iterators_1.0.7 sendmailR_1.2-1 stringr_0.6.2
[21] tools_3.1.2 zlibbioc_1.12.0
```